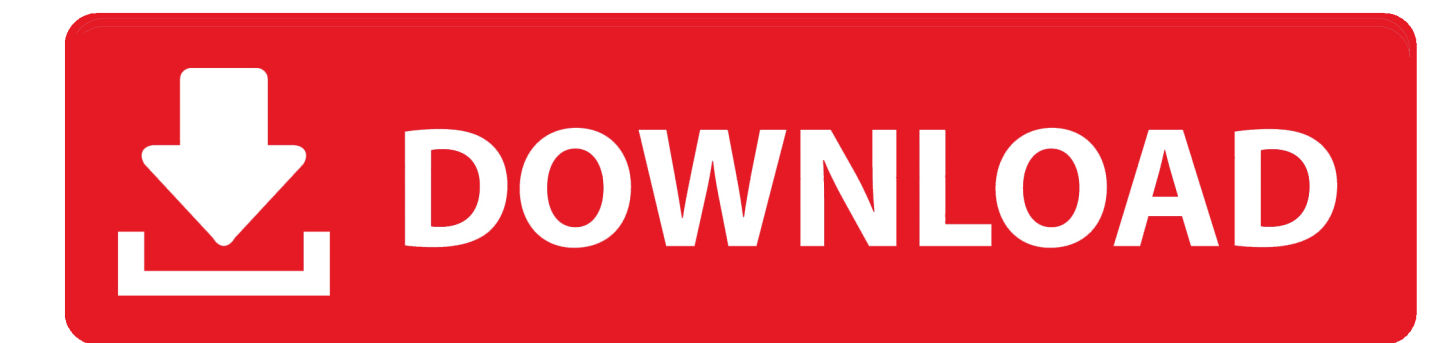

Cid Font F1 Download For Pc

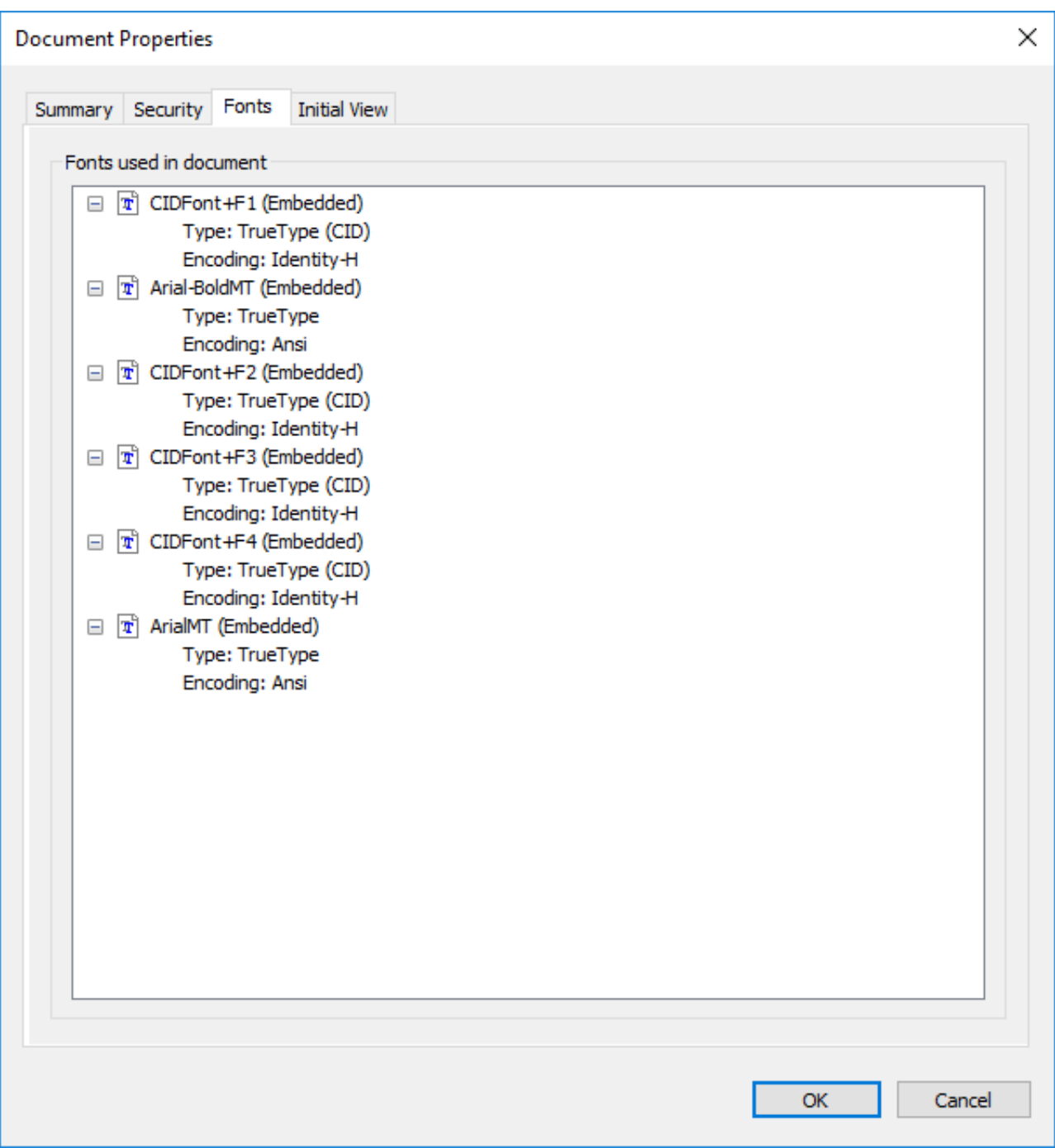

[Cid Font F1 Download For Pc](http://urluss.com/166vlw)

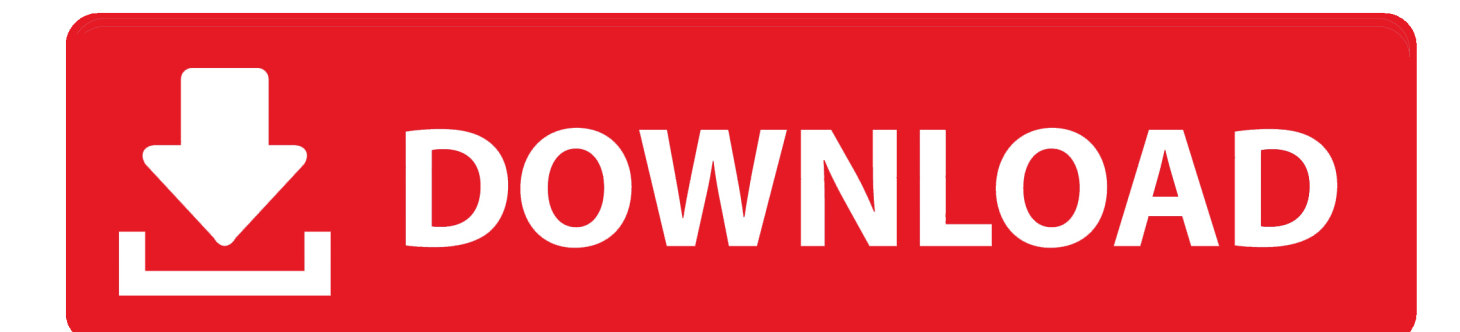

What's the correct way to deal with opening PDF files with missing fonts (CIDFont+F1, CIDFont+F2, etc.)? I can't post the actual files, however .... Cid Font F1 Download For Pc -> http://urllio.com/rvx9u 89e59902e3 Downloading a CID font to PostScript aephillips Aug 22, 2009 1:52 PM Can .... Cid Font F1 Download For Pc http://jinyurl.com/fvt2n. Search results for CIDFont F1-Normal font, free downloads of CIDFont F1-Normal fonts at .... CID CID (Closed In Directory) is a set of scripts for inserting and managing a Linux ... 32-bit MS Windows (NT/2000/XP) (2) ..... FontForge – An Outline Font Editor.. Download Free cid font Fonts for Windows and Mac. Browse by popularity, category or alphabetical listing.. I can print to PDF and that will embed fonts as necessary but I want to keep .... Then I would reboot the computer and install OO once again. ... but I can not found any working download page or license for your fonts. .... Whatever fonts you use get listed as CIDFont+F1, CIDFont+F2, etc., in consecutive order.. F1 Secuencia Quad Font. Download the F1 Secuencia Quad font by deFharo. The F1 Secuencia Quad font has been downloaded 7824 times.. ... fonts embedded when I save the Word (Windows 10) file as a PDF. ... embedded, they are called strange names like CID Font +F1, F10, etc.. On fontsup.com we have found 0 fonts matched the search for cid font f1 font. Use all functions which we are created for you. Find your style with Fontsup.com.. Being a logo designer I was hyped to see the new Formula 1 logo and 3 new fonts F1 Regular, F1 Turbo & F1 Torque which you can download .... Cid Font F1 Download For 33 Download | Watch Cid Font F1 Download For 33 Search results ... ... Search results for CIDFont F1-Normal font, free downloads of CIDFont F1-Normal fonts at ... windows 7 sp1 crack free 23. I have received a PDF file as an attachment to an email and can open and view and print it from within the email but when I save the file to my computer and .... F1 Secuencia Quad Font. 1001 Free Fonts offers a huge selection of free fonts. Download free fonts for Windows and Macintosh. Adobe CMap and CIDFont .... Download 64611 free fonts, browse our collection of free fonts for commercial use.. Cid Font F1 Download For Pc http://jinyurl.com/fvn8x. Download Trade Gothic LT Std Bold, font family Trade Gothic LT Std by with Bold weight .... This is all done on the same PC. Any suggestions on how to stop getting the CIDFont error or an explanation as to why the .... Both list CIDFont+ F1 to F12.. COM is Internet most popular font online download website,offers more than 8,000,000 desktop and Web font products for you to preview and download.. PostScript fonts are font files encoded in outline font specifications developed by Adobe .... Type 1 fonts are natively supported in Mac OS X, and in Windows 2000 and later via ... Ghostscript referred them as CID font types 0, 1, and 2 respectively, ... Type 32 is used for downloading bitmap fonts to PostScript interpreters with .... I've gone Properties>Font and it shows CIDFont+F1 all the way to ... Download the demo tool and check the converted document, it will be same as per the .... COM is Internet most popular font online download website,offers more than 8,000,000 desktop and Web font products for you to preview and download. 3419e47f14